# **Heldenfiguren**

# **ZUM MATERIAL IM EINZELNEN**

# **4 Karteikarten (DIN A4)**

# **Helden und Heldinnen in der Kunst**

von ANNA ELISABETH ALBRECHT

Erfüllt von göttlichen oder anderen außerirdischen Kräften und wohl ausgestattet mit Muskelkraft, Waffen, Rüstung und einer besonderen Verkleidung begeben sie sich auf Abenteuersuche, die großen Helden, und zwar von der Antike bis in die Gegenwart. Dabei besiegen sie ihre Herausforderer meist ohne mit der Wimper zu zucken – nur ab und zu geht das mal ins Auge. Dann zeigen sich die Helden von ihrer verletzlichen, menschlichen Seite, das macht sie sympathisch und nahbar.

In der Kunst ist auf die Helden Verlass. Sie nehmen wiederkehrende Posen ein, kreuzen meist an ähnlicher Stelle im Bild auf und wiederholen bestimmte Farben und Muster. Erst mit dem 20. Jahrhundert nutzt man die alten Darstellungsmittel, um den Helden auf die Schippe zu nehmen. Da wird ein heldenreicher Muskelprotz schon mal ins Lächerliche gezogen und so die Bildaussage ins Gegenteil verkehrt. Alte Mythen, neue Inhalte!

## **1 Exekias (um 550–525 v. Chr. tätig)**

*Achilles tötet Penthesilea*, um 530–525 v. Chr. Schwarzfigurige Vasenmalerei auf attischer Halsamphora, 41×29cm, Durchmesser des Vasenhalses: 18cm, British Museum, London

## **2 Jo Shuster (1914–1992) u. Jerry Siegel (1914–1996)**

*Superman* auf dem Einband von Band 1 der Serie Action Comics, Juni (April) 1938 Comicbuch, National Allied Publications, hrsg. von Jack Liebowitz

## **3 Richard Hamilton (1922–2011)**

*Just what is it that makes today's homes so different, so appealing?*, 1956 Papiercollage, 26×25cm, Kunsthalle Tübingen

## **4 Albrecht Ehnert (1927–2004)**

*Heiliger Michael,* 1970er-Jahre Kirchenfenster, Pfarrkirche St. Michael, Dresden-Bühlau

# **8 Kopiervorlagen (DIN A4)**

## **(1/2) ARBEITSBLÄTTER**

#### **Figuren aus Draht und Pappmaschee**

▶ Zur Unterrichtsidee "Standhafte Heldinnen und Helden" von CHRISTOPH SCHOLTER, S. 20ff.

#### **(3) ARBEITSBLATT**

## **Körperproportionen**

▶ Zur Unterrichtsidee "Superkraft der Posen" von LINDA LERCH, S. 24ff.

#### **(4) ARBEITSBLATT**

## **Vorlagen für Heldenfigurenposen**

▶ Zur Aufgabe 2 "Mutbürger, Superfrauen und Kraftkerle" von EVA-MARIA WAWATSCHEK, S. 32f.

#### **(5) ARBEITSBLATT**

## **Schwarzfigurige Vasenmalerei der griechischen Antike**

> Zur Aufgabe 3 "Heldenmythologie" von ARIANE WICHT/ NADJA Raabe, S. 34f.

#### **(6) ARBEITSBLATT**

#### **Comic-Superheldenfigur**

> Zur Unterrichtsidee "Like a superhero" von ROBERT RIST, S. 6ff.

## **(7/8) INFOBLÄTTER**

#### **Digitales Zeichnen**

Arbeiten mit dem Tablet zum Thema "Heldenfiguren" von ANDREAS STADLER Klassenstufe 7–10 Allgemein und ▶ Zur Unterrichtsidee "Like a superhero", S. 6 ff.

# **Poster (DIN A1)**

**COLLAGE-POSTER "HELDENFIGUREN"** Der Arbeitsauftrag zum Poster macht dieses zu einem aktiven Kreativposter:

#### **Arbeitsauftrag**

• Füllt die Figuren mit euren Heldinnen und Helden der Geschichte oder euren Heldenfiguren von heute aus! Fertigt dazu Foto- und Zeichencollagen an, die ihr auf die Figuren aufklebt. Hängt das Poster anschließend in eurer Klasse auf.

**TIPP:** Pause dir dazu eine Umrissfigur vom Poster ab, sodass du die richtige Größe zum Ausgestalten der Figur hast.

**HINWEIS:** Auch die Fahnen tragende Heldin in der Mitte kann von euch noch ausgestaltet werden.

# KUNST

wird herausgegeben vom Friedrich Verlag in Hannove in Zusammenarbeit mit Klett und in Verbindung mit Melanie Appelt, Piet Bohl, Judith Hilmes, Gisela Hollmann-Peissig, Barbara Lutz-Sterzenbach, Thomas Michl und Christoph Scholter

**STÄNDIGE MITARBEIT** Rubrik "Einblick": Werner Stehr<br>Rubrik "Überblick": Alfred Czech

**HEFTMODERATION** Christoph Scholte

**REDAKTION** Katja Heckes Adresse s. Verlag Tel. 0511/400 04-236 redaktion.kunst@friedrich-verlag.de www.kunst5–10.de

**REDAKTIONSASSISTENZ** Jutta Roeder Tel. 0511/400 04-183 roeder@friedrich-verlag.de

**VERLAG** Friedrich Verlag GmbH Luisenstraße 9, 30159 Hannover www.friedrich-verlag.de

**GESCHÄFTSFÜHRUNG** Hubertus Rollfing

**VERLAGSLEITUNG** Tim Schönemann

**ANZEIGENMARKETING** Bianca Schwabe Adresse s. Verlag Tel. 0511/400 04-123 Fax: 0511/400 04-975 schwabe@friedrich-verlag.de

Bettina Wohlers Adresse s. Verlag<br>Tel. 0511/400 04 -243 Fax: 0511/400 04- 975 wohlers@friedrich-verlag.de

**VERANTWORTUNG FÜR DEN ANZEIGENTEIL** Markus Brandt (v. i. S. d. P.) Adresse s. Verlag

**ANZEIGENPREISLISTE** Gültig ab 01.01.2020

**LESERSERVICE** Tel. 0511/400 04-150 Tel. 0511/400 04-170 leserservice@friedrich-verlag.de

**DRUCK** Zimmermann Druck+Verlag GmbH Widukindplatz 2, 58802 Balve

**REALISATION** Friedrich Verlag

#### **BEZUGSBEDINGUNGEN**

Das Jahresabonnement von KUNST kostet € 91,00 zzgl. Versand € 14,80 und besteht aus 4 Ausgaben und 4 Materialpaketen. Die Mindestabodauer beträgt ein Jahr. Eine Kündigung ist schriftlich bis vier Wochen nach Erscheinen des letzten Heftes innerhalb des aktuellen Berechnungszeitraums möglich, ansonsten verlängert sich der Bezug um weitere 12 Monate. Es gelten unsere aktuellen Allgemeinen Geschäftsbedingungen. Auslandspreise auf Anfrage. Bei Umzug bitte Nachricht an den Verlag mit alter und neuer Anschrift sowie der Kundennummer (s. Rechnung). KUNST ist zu beziehen durch den Buch- und Zeitschriftenhande

oder direkt vom Verlag. Ausland auf Anfrage. Bei Nichtlieferung infolge höherer Gewalt oder Störungen des Arbeitsfriedens bestehen keine Ansprüche gegen den Verlag.

© Beiträge sind urheberrechtlich geschützt. Alle Rechte vorbehalten. Auch unverlangt eingesandte Manuskripte werden sorgfältig geprüft. Unverlangt eingesandte Bücher werden nicht zurückgeschickt. Die als Arbeitsblatt oder Material gekennzeichneten Unterrichtsmittel dürfen bis zur Klassenstärke vervielfältigt werden.

Nicht in allen Fällen war es uns möglich, den Rechteinhaber ausfindig zu machen. Berechtigte Ansprüche werden selbstverständlich im Rahmen der üblichen Vereinbarungen abgegolten.

 **ISSN: 1861-4247** (AUSGABE MIT MATERIALPAKET) **ISSN: 1861-7255 BESTELL-NR. THEMENHEFT: 19361 BESTELL-NR. MATERIALPAKET: 19761**

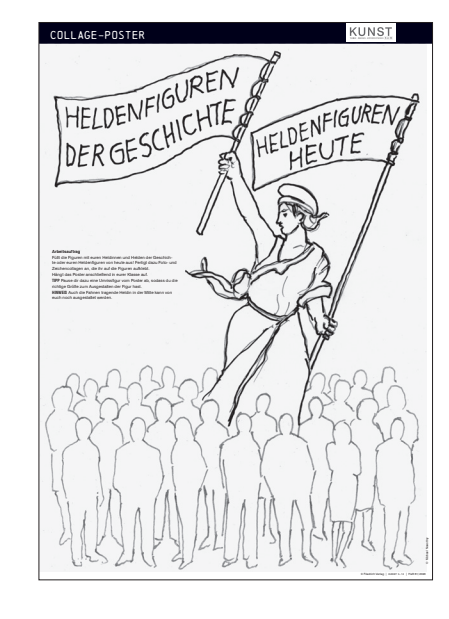

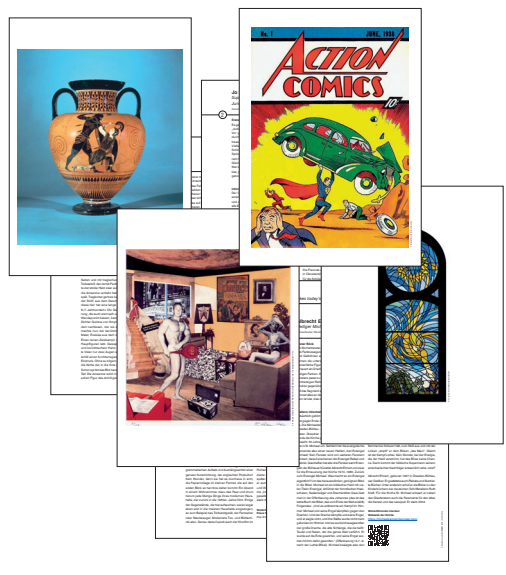

# **DAS MATERIALPAKET IM ÜBERBLICK**

**POSTER (DIN A1) Collage-Poster "Heldenfiguren"** 

# **4 KARTEIKARTEN (DIN A4) Helden und Heldinnen in der Kunst**

von ANNA-ELISABETH ALBRECHT

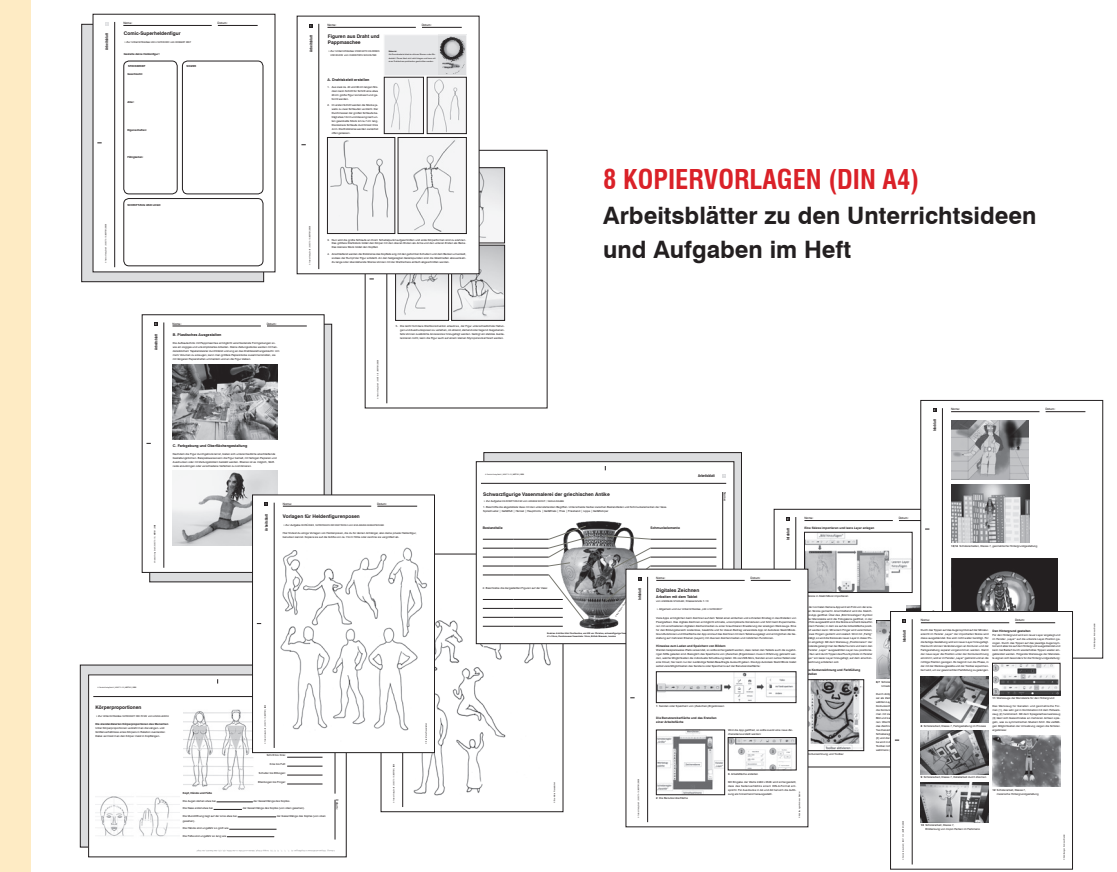